# Package 'patentsview'

January 28, 2019

<span id="page-0-0"></span>Type Package

Title An R Client to the 'PatentsView' API

Version 0.2.2

Encoding UTF-8

Description Provides functions to simplify the 'PatentsView' API (<http://www.patentsview.org/api/doc.html>) query language, send GET and POST requests to the API's seven endpoints, and parse the data that comes back.

URL <https://ropensci.github.io/patentsview/index.html>

BugReports <https://github.com/ropensci/patentsview/issues>

License MIT + file LICENSE LazyData TRUE Depends  $R$  ( $>= 3.1$ ) Imports httr, jsonlite, utils Suggests knitr, rmarkdown, testthat, tidyr RoxygenNote 6.1.0 NeedsCompilation no Author Christopher Baker [aut, cre] Maintainer Christopher Baker <chriscrewbaker@gmail.com> Repository CRAN

Date/Publication 2019-01-28 21:30:04 UTC

# R topics documented:

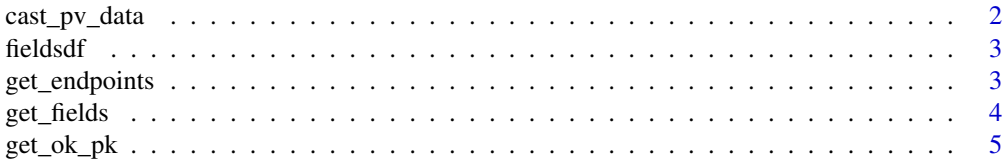

<span id="page-1-0"></span>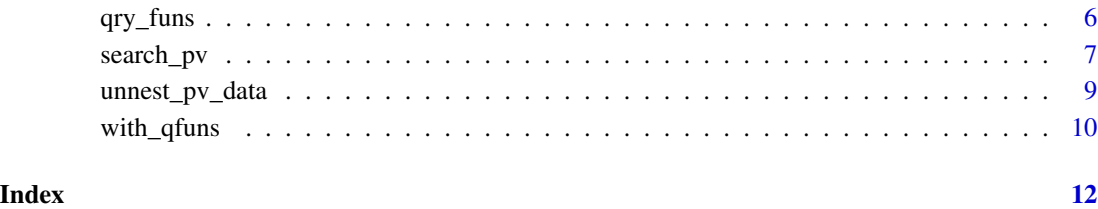

cast\_pv\_data *Cast PatentsView data*

# Description

This will cast the data fields returned by [search\\_pv](#page-6-1) so that they have their most appropriate data types (e.g., date, numeric, etc.).

# Usage

cast\_pv\_data(data)

# Arguments

data The data returned by [search\\_pv](#page-6-1). This is the first element of the three-element result object you got back from search\_pv. It should be a list of length 1, with one data frame inside it. See examples.

# Value

The same type of object that you passed into cast\_pv\_data.

# Examples

## Not run:

```
fields <- c("patent_date", "patent_title", "patent_year")
res <- search_pv(query = "{\"patent_number\":\"5116621\"}", fields = fields)
cast_pv_data(data = res$data)
```
## End(Not run)

<span id="page-2-0"></span>

# Description

A data frame containing the names of retrievable and queryable fields for each of the 7 API endpoints. A yes/no flag (can\_query) indicates which fields can be included in the user's query. You can also find this data on the API's online documentation for each endpoint as well (e.g., the [patents](http://www.patentsview.org/api/patent.html#field_list) [endpoint field list table\)](http://www.patentsview.org/api/patent.html#field_list)

#### Usage

fieldsdf

# Format

A data frame with 992 rows and 7 variables:

endpoint The endpoint that this field record is for

field The name of the field

data\_type The field's data type (string, date, float, integer, fulltext)

can\_query An indicator for whether the field can be included in the user query for the given endpoint

group The group the field belongs to

common\_name The field's common name

description A description of the field

<span id="page-2-1"></span>get\_endpoints *Get endpoints*

#### Description

This function reminds the user what the 7 possible PatentsView API endpoints are.

# Usage

get\_endpoints()

# <span id="page-3-0"></span>Value

A character vector with the names of the 7 endpoints. Those endpoints are:

- assignees
- cpc\_subsections
- inventors
- locations
- nber\_subcategories
- patents
- uspc\_mainclasses

# Examples

get\_endpoints()

<span id="page-3-1"></span>get\_fields *Get list of retrievable fields*

### Description

This function returns a vector of fields that you can retrieve from a given API endpoint (i.e., the fields you can pass to the fields argument in [search\\_pv](#page-6-1)). You can limit these fields to only cover certain entity group(s) as well (which is recommended, given the large number of possible fields for each endpoint).

# Usage

```
get_fields(endpoint, groups = NULL)
```
#### Arguments

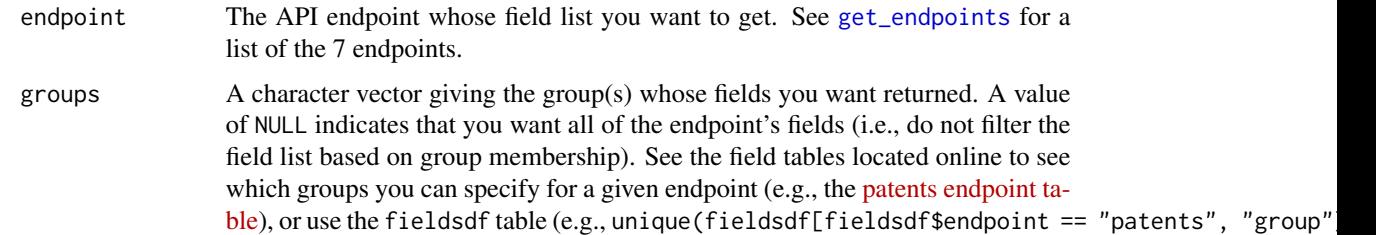

#### Value

A character vector with field names.

# <span id="page-4-0"></span> $get\_ok\_pk$  5

#### Examples

```
# Get all assignee-level fields for the patents endpoint:
fields <- get_fields(endpoint = "patents", groups = "assignees")
#...Then pass to search_pv:
## Not run:
search_pv(
  query = '{"_gte":{"patent_date":"2007-01-04"}}',
  fields = fields
)
## End(Not run)
# Get all patent and assignee-level fields for the patents endpoint:
fields <- get_fields(endpoint = "patents", groups = c("assignees", "patents"))
## Not run:
#...Then pass to search_pv:
search_pv(
  query = '{"_gte":{"patent_date":"2007-01-04"}}',
  fields = fields
\lambda## End(Not run)
```
<span id="page-4-1"></span>get\_ok\_pk *Get OK primary key*

#### Description

This function suggests a value that you could use for the pk argument in [unnest\\_pv\\_data](#page-8-1), based on the endpoint you searched. It will return a potential unique identifier for a given entity (i.e., a given endpoint). For example, it will return "patent\_id" when endpoint = "patents".

# Usage

```
get_ok_pk(endpoint)
```
#### Arguments

endpoint The endpoint which you would like to know a potential primary key for.

# Value

The name of a primary key (pk) that you could pass to [unnest\\_pv\\_data](#page-8-1).

#### <span id="page-5-0"></span>Examples

```
get_ok_pk(endpoint = "inventors") # Returns "inventor_id"
get_ok_pk(endpoint = "cpc_subsections") # Returns "cpc_subsection_id"
```
<span id="page-5-1"></span>qry\_funs *List of query functions*

### Description

A list of functions that make it easy to write PatentsView queries. See the details section below for a list of the 14 functions, as well as the [writing queries vignette](http://ropensci.github.io/patentsview/articles/writing-queries.html) for further details.

#### Usage

qry\_funs

# Format

An object of class list of length 14.

#### Details

# 1. Comparison operator functions

There are 6 comparison operator functions that work with fields of type integer, float, date, or string:

- eq Equal to
- neq Not equal to
- gt Greater than
- gte Greater than or equal to
- lt Less than
- lte Less than or equal to

There are 2 comparison operator functions that only work with fields of type string:

- begins The string begins with the value string
- contains The string contains the value string

There are 3 comparison operator functions that only work with fields of type fulltext:

- text\_all The text contains all the words in the value string
- text\_any The text contains any of the words in the value string
- text\_phrase The text contains the exact phrase of the value string

#### <span id="page-6-0"></span>search\_pv 7

#### 2. Array functions

There are 2 array functions:

- and Both members of the array must be true
- or Only one member of the array must be true

#### 3. Negation function

There is 1 negation function:

• not - The comparison is not true

### Value

An object of class pv\_query. This is basically just a simple list with a print method attached to it.

#### Examples

```
qry_funs$eq(patent_date = "2001-01-01")
```

```
qry_funs$not(qry_funs$eq(patent_date = "2001-01-01"))
```
<span id="page-6-1"></span>search\_pv *Search PatentsView*

# Description

This function makes an HTTP request to the PatentsView API for data matching the user's query.

#### Usage

```
search_pv(query, fields = NULL, endpoint = "patents", subent_cnts = FALSE,
 mtchd_subent_only = TRUE, page = 1, per_page = 25, all_pages = FALSE,
  sort = NULL, method = "GET", error_browser = NULL, ...)
```
#### Arguments

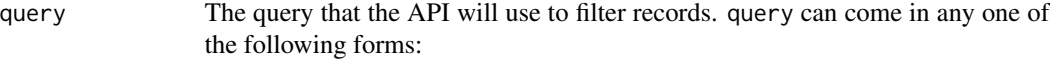

- A character string with valid JSON. E.g., '{"\_gte":{"patent\_date":"2007-01-04"}}'
- A list which will be converted to JSON by search\_pv. E.g., list("\_gte" = list("patent\_date" = "2007-01-04"))

<span id="page-7-0"></span>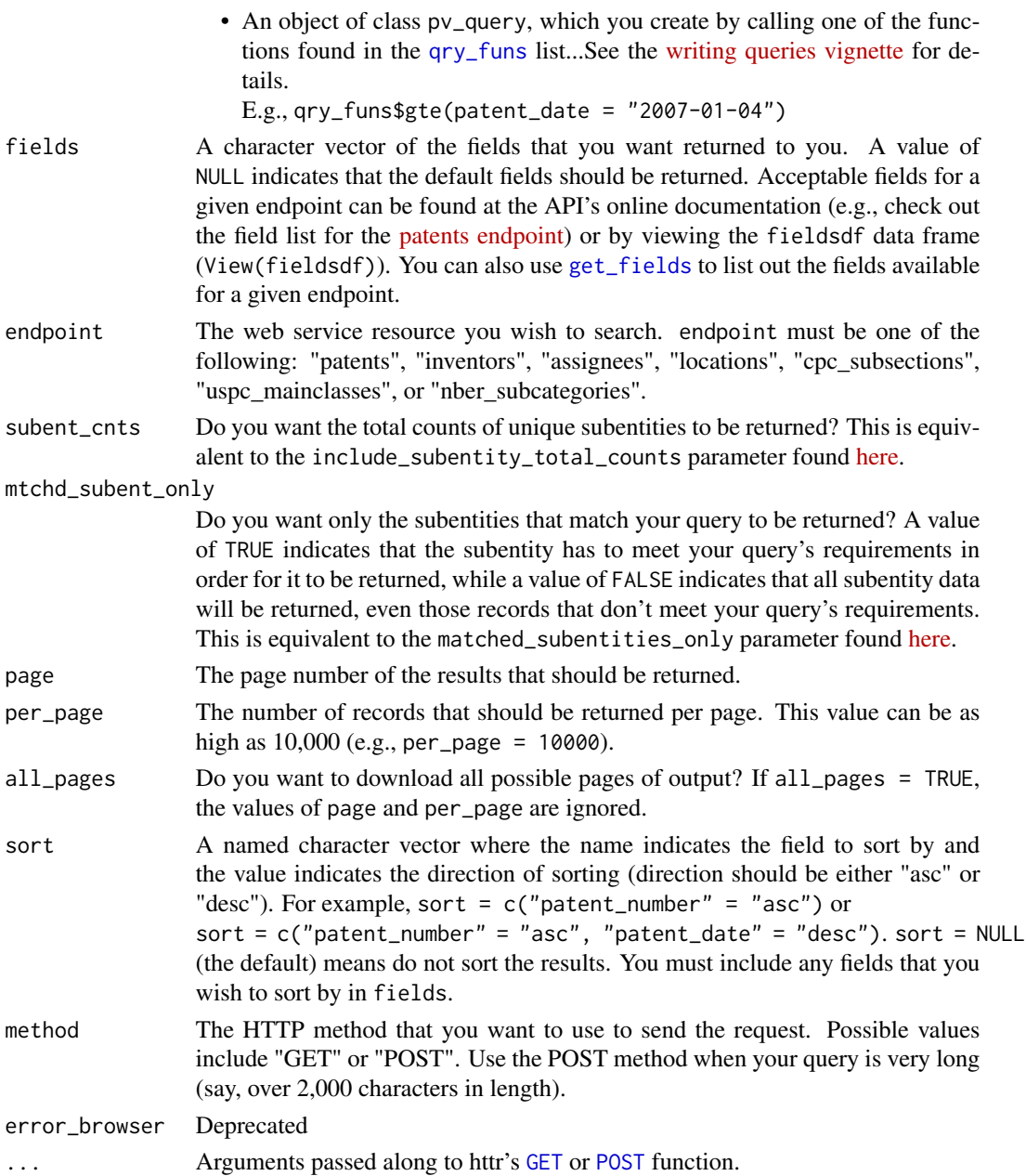

# Value

A list with the following three elements:

data A list with one element - a named data frame containing the data returned by the server. Each row in the data frame corresponds to a single value for the primary entity. For example, if you search the assignees endpoint, then the data frame will be on the assignee-level, where each row corresponds to a single assignee. Fields that are not on the assignee-level would be returned in list columns.

- <span id="page-8-0"></span>query\_results Entity counts across all pages of output (not just the page returned to you). If you set subent\_cnts = TRUE, you will be returned both the counts of the primary entities and the subentities.
- request Details of the HTTP request that was sent to the server. When you set all\_pages = TRUE, you will only get a sample request. In other words, you will not be given multiple requests for the multiple calls that were made to the server (one for each page of results).

# Examples

```
## Not run:
search_pv(query = '{"_gt":{"patent_year":2010}}')
search_pv(
 query = qry_funs$gt(patent_year = 2010),
 fields = get_fields("patents", c("patents", "assignees"))
\lambdasearch_pv(
 query = qry_funs$gt(patent_year = 2010),
 method = "POST",
 fields = "patent_number",
 sort = c("pattern_number" = "asc"))
search_pv(
 query = qry_funs$eq(inventor_last_name = "crew"),
 all_pages = TRUE
)
search_pv(
 query = qry_funs$contains(inventor_last_name = "smith"),
 endpoint = "assignees"
\lambdasearch_pv(
 query = qry_funs$contains(inventor_last_name = "smith"),
 config = \text{http::timeout}(40))
## End(Not run)
```
#### <span id="page-9-0"></span>Description

This function converts a single data frame that has subentity-level list columns in it into multiple data frames, one for each entity/subentity. The multiple data frames can be merged together using the primary key variable specified by the user (see the [relational data](http://r4ds.had.co.nz/relational-data.html) chapter in "R for Data Science" for an in-depth introduction to joining tabular data).

#### Usage

 $unnest_pv_data(data, pk = get_ok_pk(names(data)))$ 

#### Arguments

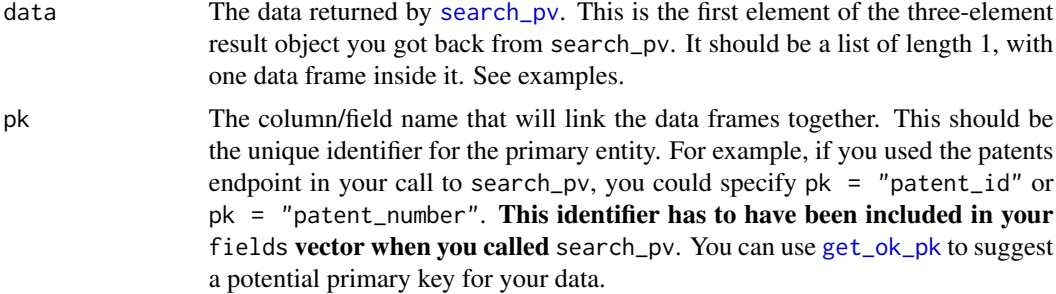

#### Value

A list with multiple data frames, one for each entity/subentity. Each data frame will have the pk column in it, so you can link the tables together as needed.

#### Examples

```
## Not run:
```

```
fields <- c("patent_id", "patent_title", "inventor_city", "inventor_country")
res <- search_pv(query = '{"_gte":{"patent_year":2015}}', fields = fields)
unnest_pv_data(data = res$data, pk = "patent_id")
```
## End(Not run)

with\_qfuns *With qry\_funs*

#### Description

This function evaluates whatever code you pass to it in the environment of the [qry\\_funs](#page-5-1) list. This allows you to cut down on typing when writing your queries. If you want to cut down on typing even more, you can try assigning the [qry\\_funs](#page-5-1) list into your global environment with: list2env(qry\_funs, envir = globalenv()).

# with\_qfuns 11

# Usage

with\_qfuns(code)

# Arguments

code Code to evaluate. See example.

# Value

The result of code - i.e., your query.

# Examples

```
# Without with_qfuns, we have to do:
qry_funs$and(
  qry_funs$gte(patent_date = "2007-01-01"),
  qry_funs$text_phrase(patent_abstract = c("computer program")),
  qry_funs$or(
    qry_funs$eq(inventor_last_name = "ihaka"),
   qry_funs$eq(inventor_first_name = "chris")
  )
)
#...With it, this becomes:
with_qfuns(
 and(
   gte(patent_date = "2007-01-01"),
   text_phrase(patent_abstract = c("computer program")),
  or(
     eq(inventor_last_name = "ihaka"),
     eq(inventor_first_name = "chris")
  )
)
\mathcal{L}
```
# <span id="page-11-0"></span>Index

∗Topic datasets fieldsdf, [3](#page-2-0) qry\_funs, [6](#page-5-0) cast\_pv\_data, [2](#page-1-0) fieldsdf, [3](#page-2-0) GET, *[8](#page-7-0)* get\_endpoints, [3,](#page-2-0) *[4](#page-3-0)* get\_fields, [4,](#page-3-0) *[8](#page-7-0)* get\_ok\_pk, [5,](#page-4-0) *[10](#page-9-0)* POST, *[8](#page-7-0)* qry\_funs, [6,](#page-5-0) *[8](#page-7-0)*, *[10](#page-9-0)* search\_pv, *[2](#page-1-0)*, *[4](#page-3-0)*, [7,](#page-6-0) *[10](#page-9-0)*

unnest\_pv\_data, *[5](#page-4-0)*, [9](#page-8-0)

with\_qfuns, [10](#page-9-0)